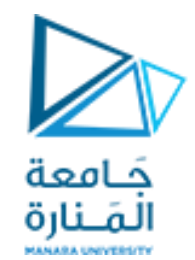

قامعة<br>البرمجة الإجرائية

**Lecture No. 9**

**Functions**

ميكاترونيك-سنة أولى-فصل أول

**Dr. Eng. Essa Alghannam Ph.D. Degree in Mechatronics Engineering**

**2024**

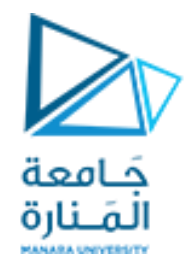

## Functions in Matlab

- Functions are actually computer routines(programs) to perform specific task.
- Functions are m-files which can be executed by specifying some inputs and supply some desired outputs.
- A function is called, user gives specific input(s) to the function, which generates the required output(s).

Matlab is rich in built-in function

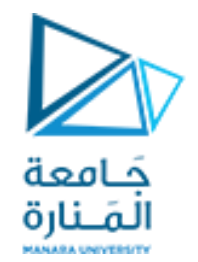

## Example of built-in functions

- Our objective is to calculate mean or average of certain vector 'x'.
- We call the built in function "mean" of Matlab and give 'x' as an input to the function.
- The mean is calculated and is stored in variable ' y '.

x=[1 2 3 4 5 6 7 8 9]  $y=mean(x)$ 

$$
y = \frac{\sum_{i=1}^{n} x_i}{n}
$$

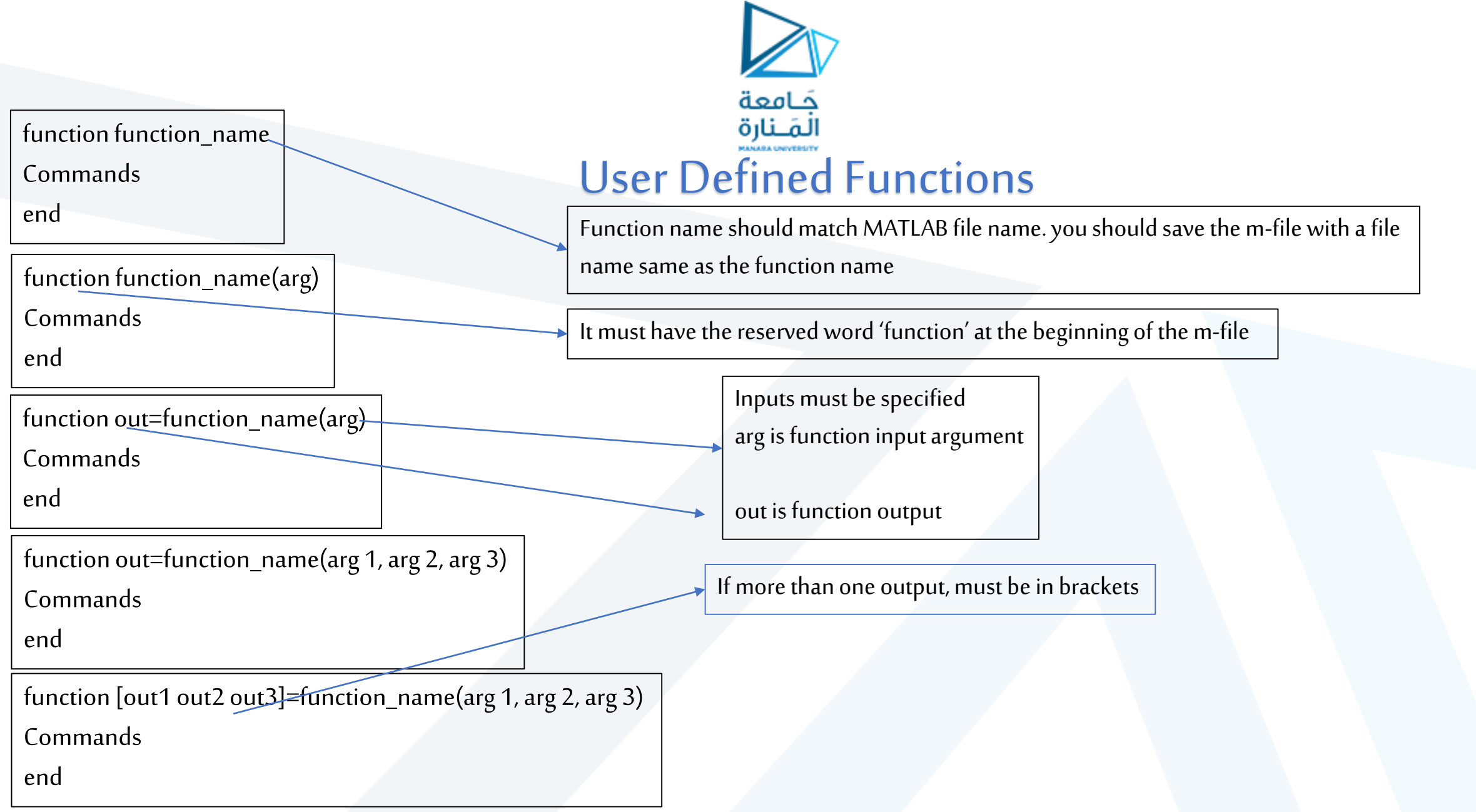

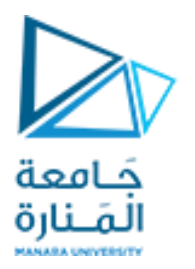

- No need for return: MATLAB returns variables whose names match those in the function declaration.
- Variable scope: Any non returned variables created within a function disappear after function stops running

```
function printsum(a, b, c)
                                                                                  ال يعيد أي قيمة وال يأخذ أي بارمتركدخلdisp(a+b+c);function clcclear
end
                                                                           clc; clear;
    printsum.m \mathbb{X}\divend
        \Box function printsum (a, b, c)
 \mathbf{1}Editor - C:\Users\ESSA\Desktop\c
              disp(a+b+c);2 -clcclear.m \mathbb{X} +
 3 -end
                                                                                   E function clcclear
                                                                                         clc; clear;
                                                                            2
\gg printsum(1, 2, 3)
                                                                            3 -- end
  6
```
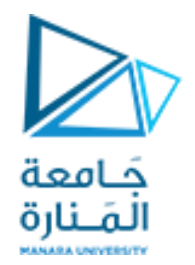

## User Defined Functions

• Functions look exactly like scripts, but for **ONE** difference Functions must have a function declaration.

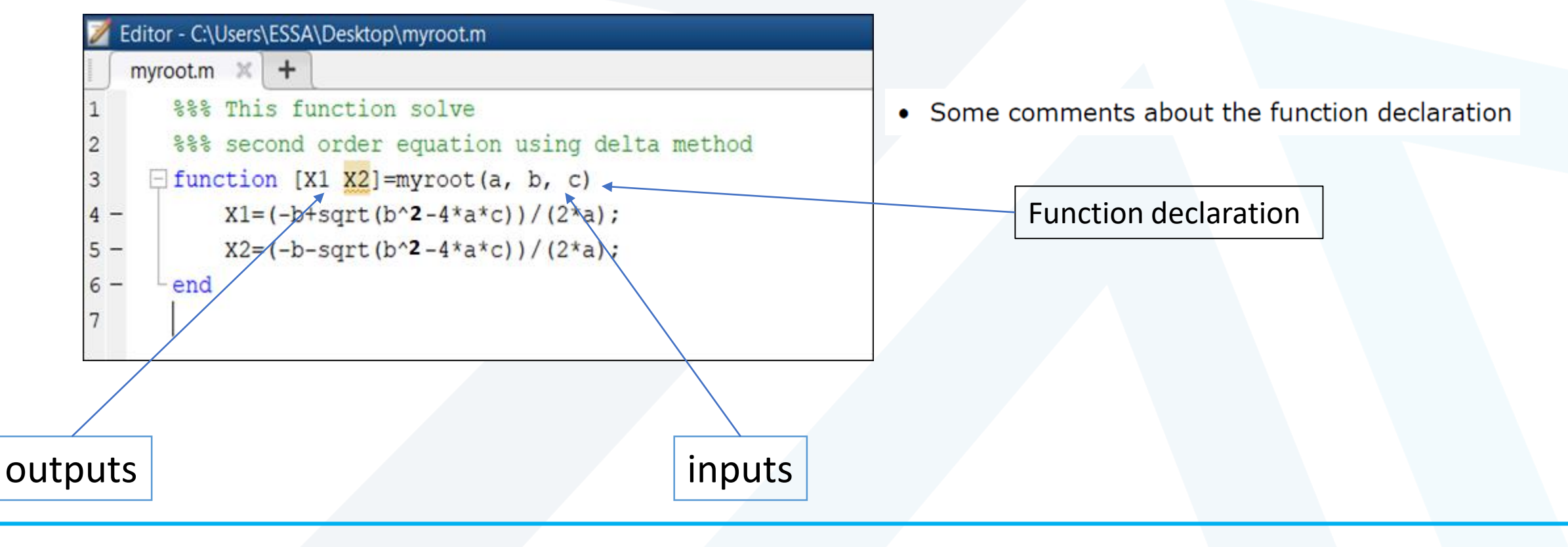

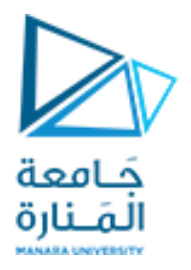

• For example for a given quadratic equation we wish to calculate the roots of equation. So we build our own function "call" and use the quadratic formula to solve for x1 and x2.

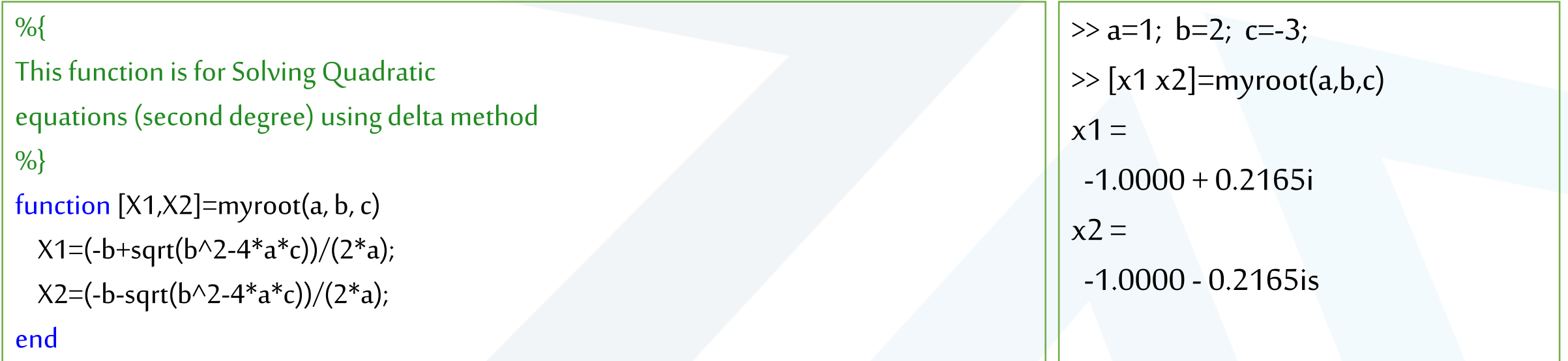

• In our main program the function is called and the inputs 'a', 'b' and 'c' are given to the function which calculates the required roots

![](_page_7_Picture_0.jpeg)

%{ This function is for Solving Quadratic equations (second degree) using delta method %} function X=myroot(a, b, c) delta= $b^2-4^*a^*c$ ; if delta>0  $X(1)=(-b+sqrt(delta))/(2*a);$  $X(2)=(-b-sqrt(detta))/(2*a);$ elseif delta==0  $X=-b/(2*a);$ end end

![](_page_8_Picture_0.jpeg)

- Write a function : out=squarer (A, ind)
	- Which takes the square of the input matrix if the input indicator is equal to 1
	- And takes the element by element square of the input matrix if the input indicator is equal to 2

function out=squarer(A,IND)  $if IND==1$ out=A^2; elseif IND==2 out= $A.\wedge 2;$ end

end

![](_page_9_Picture_90.jpeg)

![](_page_9_Picture_4.jpeg)

## $\gg$  myout=squarer([12; 34],1)  $myout =$ 7 10 15 22  $\gg$  myout=squarer([12; 34],2)  $myout =$ 1 4 9 16  $\gg$  myout=squarer([1 2 ; 3 4],0) Output argument "out" (and maybe others) not assigned during call to "squarer".

![](_page_10_Picture_1.jpeg)

• Another function which takes an input vector and returns the sum and product of its elements as outputs

![](_page_10_Picture_99.jpeg)

function [out1,out2]=sumprod(vector) out1=sum(vector); out2=prod(vector); end

• The function sumprod() can be called from command window or an m-file as  $\gg$  [S P]=sumprod(X) 40320  $>> X=1:10;$  $\gg$  [S P]=sumprod(X)  $S =$ 55  $P =$ 3628800

 $>> X=1:8;$ 

 $S =$ 

 $P =$ 

36

![](_page_11_Picture_0.jpeg)

#### Example ضرب عناصر مصفوفة ببعضها

function out=myprod(array) [row,column]=size(array); out=1; for i=1:row for j=1:column  $out = out*array(i,j);$ end end end

![](_page_11_Picture_63.jpeg)

#### <https://manara.edu.sy/>

![](_page_12_Picture_0.jpeg)

# Thanks .

**MATLAB** 

**MATLAB** 

<https://manara.edu.sy/>